### **Перечень вопросов по ЕН.02 Информационные технологии в профессиональной деятельности специальность 31.02.02 Акушерское дело курс II**

- 1. Аппаратное обеспечение ПК. Назначение, принцип работы, основные пользовательские характеристики устройств ПК: ввода-вывода, отображения, хранения и передачи информации. Магистрально-модульного принцип архитектуры ЭВМ.
- 2. Программное обеспечение ПК. Принцип программного управления компьютером. Классификация ПО. Особенности использования программного обеспечения компьютера. Системное ПО. Операционные системы. Организация файловой структуры.
- 3. Выполнение основных алгоритмов работы в операционной системе MS Windows.
- 4. Текстовый процессор MS Word. Настройка пользовательского интерфейса. Создание и редактирование текстового документа. Настройка интервалов. Абзацы. Работа со списками.
- 5. Создание и форматирование таблиц. Выполнение вычислений по табличным данным в MS Word.
- 6. Стили в документе. Использование гиперссылок. Создание титульного листа. Изменение регистра символов. Рисование в документе. Объекты WordArt. Диаграммы.
- 7. Табличный процессор MS Excel. Назначение и интерфейс.
- 8. Ввод данных в ячейки. Выделение областей в таблице. Создание и редактирование табличного документа.
- 9. Выполнение операции перемещения, копирования и заполнения ячеек. Авто заполнение. Способы создания диаграмм на основе введения в таблицу данных. Редактирование диаграмм. Форматирование. Типы и оформление.
- 10. Ссылки. Встроенные функции. Статистические функции.
- 11. Выполнение математических расчетов. Фильтрация (выборка) данных из списка. Логические функции. Функции даты и времени. Сортировка данных.
- 12. Возможности программы создания презентаций MS Power Point. Методика создания и использования презентаций. Разметка слайда, дизайн слайда. Вставка рисунков. Показ презентации. Копирование, удаление, перемещение слайдов в презентации и между презентациями.
- 13. Использование профессиональных эффектов: анимация, управляющие кнопки.
- 14. Настройка показа презентаций: создание итогового слайда, настройка переходов слайдов, управление презентацией; использование примечаний. Создание автономных презентаций.
- 15. Назначение и интерфейс Microsoft Access. Создание базы данных.
- 16. Создание таблиц. Создания связей между таблицами. Редактирование данных таблицы. Редактирование структуры таблицы.
- 17. Создание запросов. Создание форм. Составление отчётов.
- 18. Поисковые службы Интернет. Поисковые серверы WWW.
- 19. Работа с поисковыми серверами. Язык запросов поискового сервера. Технология поиска. Поиск медицинской информации в Интернет.
- 20. Назначение ИС, их виды и классификация.
- 21. Основные отличительные особенности АИС по сравнению с неавтоматизированными ИС; структуру АИС и их роль в обработке баз данных.
- 22. Медицинская информатика. Источники медицинской информации.
- 23. Медицинские информационные системы (МИС). Классификация медицинских информационных систем.
- 24. Медицинские приборно-компьютерные системы, их типы.
- 25. Автоматизированное рабочее место медицинского персонала.
- 26. Электронный документооборот: цели, задачи.

### **Список литературы:**

#### **основные источники:**

- 1. Омельченко В.П., Демидова А.А. Информатика: учебник. /Омельченко В.П., Демидова А.А. – М.: ГЭОТАР-Медиа, 2015. -384с.: ил.
- 2. Омельченко В.П., Демидова А.А. Информатика. Практикум. /Омельченко В.П., Демидова А.А. – М.: ГЭОТАР-Медиа, 2015. -336с.: ил.

### **дополнительные источники:**

- 1. Гельман В.Я. Медицинская информатика. Практикум. СПб: Питер, 2008. 468 с.
- 2. Глушаков С.В., Сурядный А.С., Смирнова О.В. Новейшая энциклопедия пользователя ПК. – М.: АСТ: АСТ Москва, 2008. – 752 с.
- 3. Михеева Е.В. Информационные технологии в профессиональной деятельности: учеб. пособие для студ.проф.образования. М: издательский центр «Академия», 2006. -384с.
- 4. Михеева Е.В. Практикум по информационным технологиям в профессиональной деятельности: учеб. пособие для сред. проф. образования. М: Издательский центр «Академия», 2006. -256с.
- 5. Омельченко В.П., Демидова А.А. Математика: компьютерные технологии в медицине: учебник. Ростов н/Д: Феникс, 2010. -588с.
	- 6. Симонович С.В., Евсеев Г.А., Мураховский В.И. Информатика. Базовый курс: Учебное пособие. – СПб: Питер, 2013 – 640 с.

# **Перечень основных нормативных документов**

### **для подготовки к экзамену**

- 1. Федеральный закон «Об основах охраны здоровья граждан в Российской Федерации» (с изменениями и дополнениями) от 21.11.2011 г. № 323-ФЭ. — http:// base.garant.ru/12191967/
- 2. Федеральный закон «Об информации, информационных технологиях и о защите информации» (с изменениями и дополнениями) от 27.07.2006 г. № 149-ФЗ. <http://base.garant.ru/57746356/>
- 3. Поправки в Федеральный закон «Об информации, информационных технологиях и о защите информации». — [http://base.garant.ru/70648932/#block\\_4](http://base.garant.ru/70648932/%23block_4)
- 4. Федеральный закон «Об электронной подписи» (с изменениями и дополнениями) от 06.04.2011 г. № 63-ФЗ. — <http://base.garant.ru/12184522/>
- 5. Федеральный закон «Об обязательном медицинском страховании в Российской Федерации» (с изменениями и дополнениями) от 29.11.2010 г. № 326-ФЗ. <http://base.garant.ru/12180688/>
- 6. Глава 28 Уголовного кодекса РФ «Преступления в сфере компьютерной информации». [http://www.](http://www/) zakonrf.info/uk/gl28/
- 7. Кодекс Российской Федерации «Об административных правонарушениях» <http://base.garant.ru/12125267/>
- 8. Федеральный закон *«*О персональных данных» от 27.07.2006 г. № 152-ФЗ <http://base.garant.ru/> 12148567/
- 9. Постановление Правительства Российской Федерации < от 17.11.2007 г. № 781 «Об утверждении Положения об обеспечении безопасности персональных данных при их обработке в информационных системах персональных данных» <http://base.garant.ru/192223/>

10. Федеральная служба по надзору в сфере связи, информационных технологий и массовых коммуникаций (Роскомнадзор) — <http://rkn.gov.ru/> публикует «Единый реестр доменных имен, указателей страниц сайтов в сети «Интернет» и сетевых адресов, позволяющих идентифицировать сайты в сети «Интернет», содержащие информацию, распространение которой в Российской Федерации запрещено» — [http://eais.rkn.](http://eais.rkn/) gov.ru/

### **Примерные ситуационные задачи (с ответами) для подготовки к экзамену**

*Практическое задание*. Задание на построение таблицы и графика функции в среде электронных таблиц.

Произведите расчет заработной платы, по результатам создайте гистограмму и круговую диаграммы.

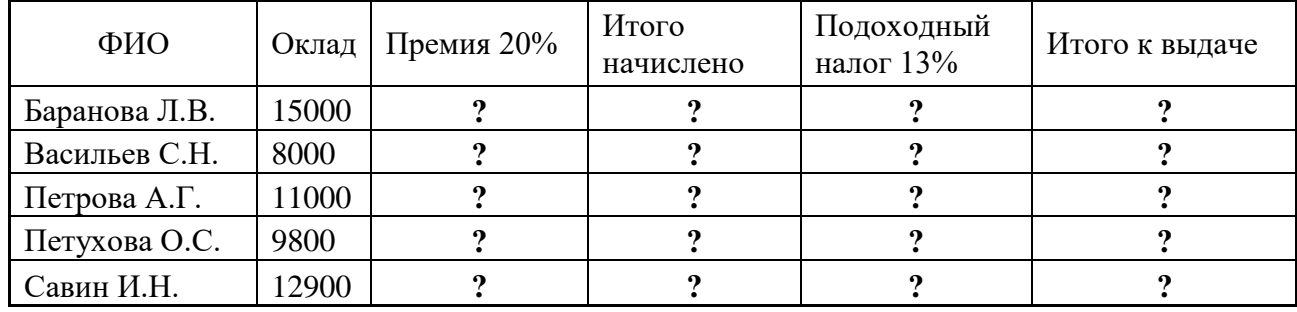

### **РАСЧЕТ ЗАРАБОТНОЙ ПЛАТЫ**

### **Расчётные формулы:**

*Премия = Оклад\*0,2; Итого начислено = Оклад = Премия; Подоходный налог = Итого начислено \* 0,13; Итого к выдаче =Итого начислено – Подоходный налог.*

### **Эталон ответа на ситуационную задачу:**

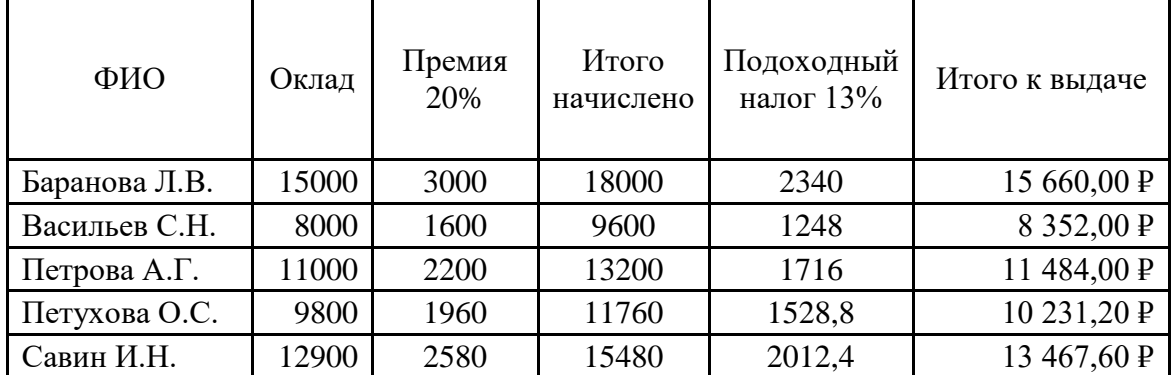

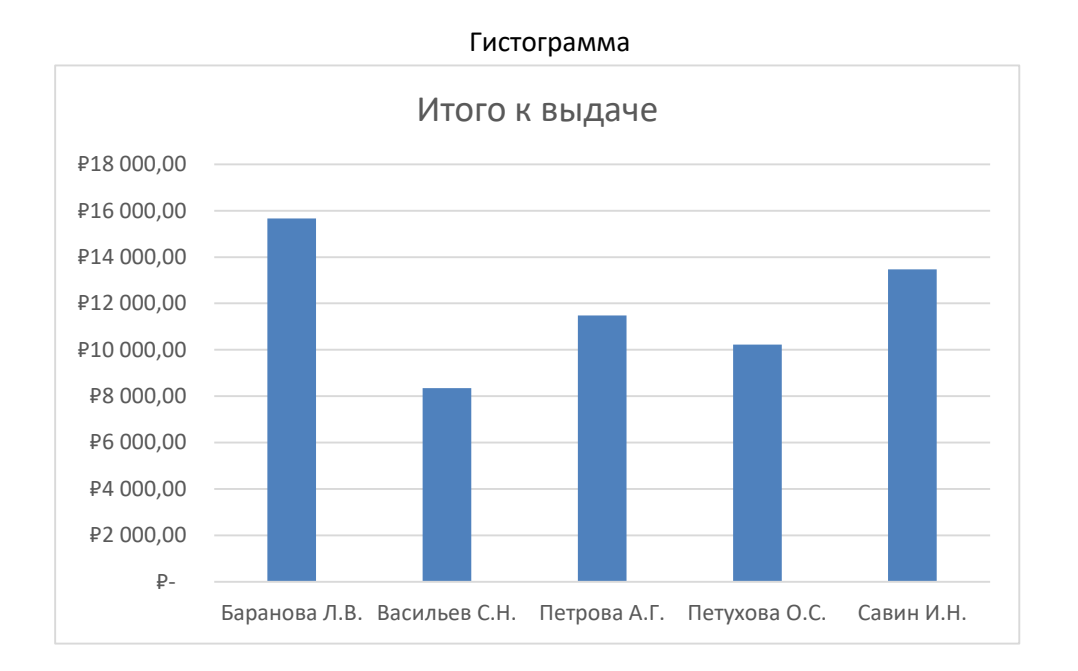

#### Диаграмма

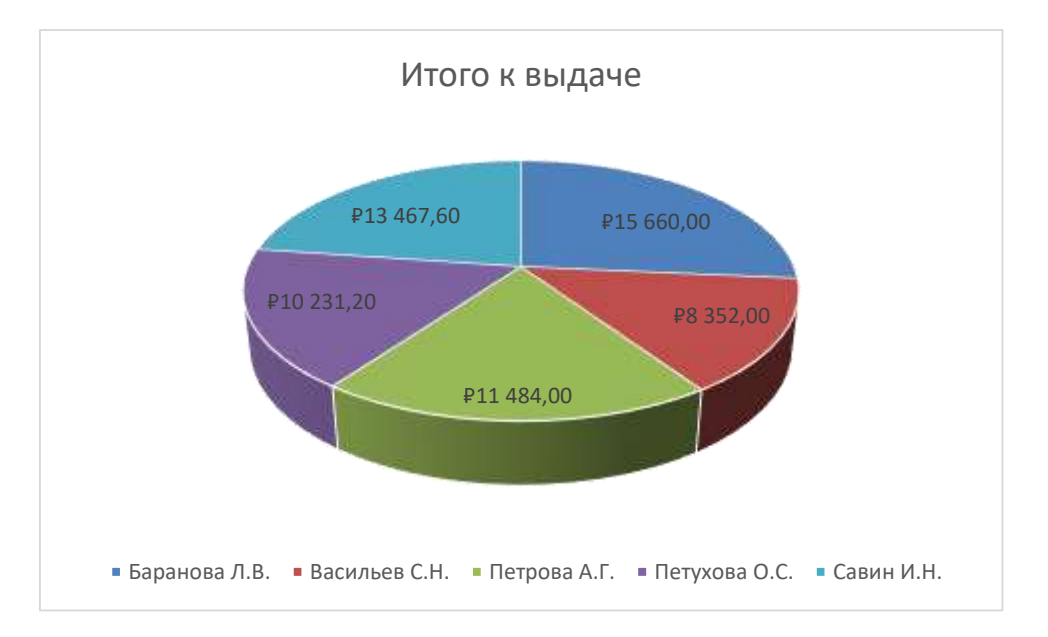

#### **Критерии оценивания**

самостоятельная работа на ЭВМ оценивается следующим образом: **Оценка «отлично»** ставится, если:

- обучающийся самостоятельно выполнил все этапы решения задач на ЭВМ;

- работа выполнена полностью и получен верный ответ или иное требуемое представление результата работы;

**Оценка «хорошо»** ставится, если:

- работа выполнена полностью, но при выполнении обнаружилось недостаточное владение навыками работы с ЭВМ в рамках поставленной задачи;

- правильно выполнена большая часть работы (свыше 85 %);

- работа выполнена полностью, но использованы наименее оптимальные подходы к решению поставленной задачи.

#### **Оценка «удовлетворительно»** ставится, если:

- работа выполнена не полностью, допущено более трех ошибок, но обучающийся владеет основными навыками работы на ЭВМ, требуемыми для решения поставленной задачи. **Оценка «неудовлетворительно»** ставится, если:

- допущены существенные ошибки, показавшие, что обучающийся не владеет обязательными знаниями, умениями и навыками работы на ЭВМ или значительная часть работы выполнена не самостоятельно.

- работа показала полное отсутствие у обучающегося обязательных знаний и навыков работы на ЭВМ по проверяемой теме.

### **Демонстрационный вариант (экзаменационного) билета для подготовки к экзамену**

### **краевое государственное бюджетное профессиональное образовательное учреждение «АЧИНСКИЙ МЕДИЦИНСКИЙ ТЕХНИКУМ»**

**Билет № 4**

## Дисциплина ЕН.02 ИНФОРМАЦИОННЫЕ ТЕХНОЛОГИИ В ПРОФЕССИОНАЛЬНОЙ ДЕЯТЕЛЬНОСТИ

специальность 31.02.02 Акушерское дело

курс II

## **Инструкция:**

*Внимательно прочитайте теоретические вопросы и ответьте на них, практическое задание выполняется на ПК.* 

*Запрещается пользоваться учебной литературой, справочниками, конспектами, мобильными телефонами.*

*Время выполнения задания – 20 мин.*

### **Вопрос 1.**

Дайте определение, что такое «информация», «информационное общество»; расскажите о классификации, видах и свойствах информации.

**Проверяемые результаты обучения:** З 3, З 4, ОК 4, ОК 5, ПК.1.1.

### **Вопрос 2.**

На каком принципе строится классификация МИС в здравоохранении; охарактеризуйте системы базового уровня.

**Проверяемые результаты обучения:** З2, З3, З4, ОК4, ОК5, ОК9, ПК.2.1, ПК.2.3.

### **Задание 1.**

Задание на поиск информации в глобальной компьютерной сети Интернет. В поисковой системе Яндекс найти биографию Н.И. Пирогова. Информацию сохранить в файле на С: \Рабочий стол\Студент\.

**Проверяемые результаты обучения: У** 1, У3, ОК 5, ПК.1.2.

### **Эталон ответа на (экзаменационный) билет**

### **Вопрос 1.**

1. Информация – это сведения об окружающем мире, которые являются объектом преобразования (включая хранение, передачу и т. д.) и используются для выработки поведения, для принятия решения, для управления или для обучения.

Информационное общество — общество, в котором большинство работающих занято производством, хранением, переработкой и реализацией информации, особенно высшей её формы — знаний

Информация по форме представления на 2 вида:

- дискретная форма- это последовательность символов, характеризующая прерывистую, изменяющуюся величину

- аналоговая или непрерывная форма

2. По области возникновения: элементарную, механическую- биологическую, социальную,

3. По способу передачи и восприятия различают следующие виды информации: визуальную, аудиальную, тактильную, органолептическую, машинную

4. Информацию, создаваемую и используемую человеком, по общественному назначению можно разбить на три вида: личную, массовую, специальную.

5. По способам кодирования выделяют следующие типы информации: символьную, текстовую, графическую

### **Вопрос 2.**

Медицинские информационные системы базового уровня.

Основная цель - компьютерная поддержка работы врача-клинициста, гигиениста, лаборанта и др. Позволяют повысить скорость и качество профилактической и лечебно-диагностической работы, особенно в условиях массового обслуживания при дефиците времени и специалистов.

По решаемым задачам медико-технологические ИС можно разделить на следующие группы:

1.1 Медицинские информационно-справочные системы. Предназначены для поиска и выдачи медицинской информации по запросу пользователя. Содержат медицинскую справочную информацию различного характера.

1.2 Медицинские консультативно-диагностические системы. Предназначены для диагностики патологических состояний (включая прогноз и выработку рекомендаций по способам лечения) при заболеваниях различного профиля и для разных категорий больных.

1.3 Медицинские приборно-компьютерные системы. Предназначены для информационной поддержки и автоматизации диагностического и лечебного процесса при непосредственном контакте с организмом больного.

1.4 Автоматизированное рабочее место врача. Это компьютерная информационная система, предназначенная для автоматизации всего технологического процесса врача соответствующей специальности и помощи при принятии диагностических и тактических врачебных решений.

#### **Задание 1.**

Задание на поиск информации в глобальной компьютерной сети Интернет. В поисковой системе Яндекс, обучающийся должен найти биографию Н.И. Пирогова. Информацию сохранить он сохраняет на ПК на рабочем столе в папке «Студент», имя файла «биография.docx.

# **Пирогов Николай Иванович**

#### 25 ноября 1810 - 5 декабря 1881

Николай Иванович Пирогов - русский хирург и анатом, естествоиспытатель и педагог, создатель первого атласа топографической анатомии, основоположник военно-полевой хирургии, основатель анестезии. Член-корреспондент Санкт-Петербургской академии наук.

Будущий великий врач родился 27 ноября 1810 г. в Москве. Его отец Иван Иванович Пирогов служил казначеем. У него было четырнадцать детей, большинство из которых умерло в младенчестве. Из шестерых оставшихся в живых Николай был самый юный.

Получить образование ему помог знакомый семьи - известный московский врач, профессор Московского университета Е. Мухин, который заметил способности мальчика и стал заниматься с ним индивидуально. И уже в четырнадцать лет Николай поступил на медицинский факультет Московского университета, для чего ему пришлось прибавить себе два года, но экзамены он сдал не хуже своих старших товарищей. Пирогов учился легко. Кроме того, ему приходилось постоянно подрабатывать, чтобы помочь семье. Наконец Пирогову удалось устроиться на должность прозектора в анатомическом театре. Эта работа дала ему бесценный опыт и убедила его в том, что он должен стать хирургом.

Закончив университет одним из первых по успеваемости, Пирогов направился для подготовки к профессорской деятельности в один из лучших в то время в России Юрьевский университет в городе Тарту. Здесь, в хирургической клинике, Пирогов проработал пять лет, блестяще защитил докторскую диссертацию и в двадцать шесть лет стал профессором хирургии. В своей диссертации он первым изучил и описал расположение брюшной аорты у человека, расстройства кровообращения при ее перевязке, пути кровообращения при ее непроходимости,

объяснил причины послеоперационных осложнений. После пяти лет пребывания в Дерпте Пирогов отправился в Берлин учиться, прославленные хирурги, к которым он ехал с почтительно склоненной головой, читали его диссертацию, поспешно переведенную на немецкий. Учителя, более других сочетавшего в себе все то, что искал в хирурге Пирогов, он нашел не в Берлине, а в Геттингене, в лице профессора Лангенбека. Геттингенский профессор учил его чистоте хирургических приемов.

Возвращаясь домой, Пирогов тяжело заболел и вынужден был остановиться в Риге. Едва Пирогов поднялся с госпитальной койки, он взялся оперировать. Он начал с ринопластики: безносому цирюльнику выкроил новый нос. За пластической операцией последовали неизбежные литотамии, ампутации, удаления опухолей. Отправившись из Риги в Дерпт он узнал, что обещанную ему московскую кафедру отдали другому кандидату. Пирогов получил клинику в Дерпте, где он создал одно из самых своих значительных сочинений - «Хирургическая анатомия артериальных стволов и фасций».

Описание операций Пирогов снабдил рисунками. Ничего похожего на анатомические атласы и таблицы, которыми пользовались до него. Наконец, он отправляется во Францию, куда пятью годами раньше, после профессорского института, его не пожелало отпустить начальство. В парижских клиниках Николай Иванович не находит ничего неведомого. Любопытно: едва оказавшись в Париже, он поспешил к известному профессору хирургии и анатомии Вельпо и застал его за чтением «Хирургической анатомии артериальных стволов и фасций».

В 1841 г. Пирогов был приглашен на кафедру хирургии в Медико-хирургическую академию Петербурга. Здесь ученый проработал более десяти лет и создал первую в России хирургическую клинику. В ней он основал еще одно направление медицины - госпитальную хирургию. Николая Ивановича назначают директором Инструментального завода, и он соглашается. Теперь он придумывает инструменты, которыми любой хирург сделает операцию хорошо и быстро. Его просят принять должность консультанта в одной больнице, в другой, в третьей, и он опять соглашается. На втором году петербургской жизни Пирогов тяжело заболел, отравленный госпитальными миазмами и дурным воздухом мертвецкой. Полтора месяца не мог подняться. Он жалел себя, растравлял душу горестными раздумьями о прожитых без любви годах и одинокой старости. Он перебирал в памяти всех, кто мог бы принести ему семейную любовь и счастье. Самой подходящей из них показалась ему Екатерина Дмитриевна Березина, девушка из родовитой, но развалившейся и сильно обедневшей семьи. Состоялось торопливое скромное венчание.

Пирогову было некогда - великие дела ждали его. Он попросту запер жену в четырех стенах нанятой и, по советам знакомых, обставленной квартиры. Екатерина Дмитриевна умерла на четвертом году супружества, оставив Пирогову двух сыновей: второй стоил ей жизни. Но в тяжкие для Пирогова дни горя и отчаяния случилось великое событие - высочайше был утвержден его проект первого в мире Анатомического института.

16 октября 1846 г. произошло первое испытание эфирного наркоза. В России первую операцию под наркозом сделал 7 февраля 1847 года товарищ Пирогова по профессорскому институту, Федор Иванович Иноземцев.

Вскоре Николай Иванович принял участие в военных действиях на Кавказе. Здесь великий хирург провел около 10 000 операций под эфирным наркозом.

После смерти Екатерины Дмитриевны Пирогов остался один. "У меня нет друзей", признавался он с обычной прямотой. А дома его ждали мальчики, сыновья, Николай и Владимир. Пирогов дважды неудачно пытался жениться по расчету, чего он не считал нужным скрывать от себя самого, от знакомых, похоже, что и от девиц, намечаемых в невесты.

В небольшом кружке знакомых, где Пирогов иногда проводил вечера, ему рассказали про двадцатидвухлетнюю баронессу Александру Антоновну Бистром. Пирогов сделал баронессе Бистром предложение. Она согласилась.

Когда в 1853 году началась Крымская война, Николай Иванович счел своим гражданским долгом отправиться в Севастополь. Он добился назначения в действующую армию. Оперируя раненых, Пирогов впервые в истории медицины применил гипсовую повязку, которая позволила ускорить процесс заживления переломов и избавила многих солдат и офицеров от уродливого искривления конечностей. По его инициативе в русской армии была введена новая форма медицинской помощи - появились сестры милосердия. Таким образом, именно Пирогов заложил основы военно-полевой медицины, а его наработки легли в основу деятельности военно-полевых хирургов XIX-XX вв.; их использовали советские хирурги и в годы Великой Отечественной войны.

После падения Севастополя Пирогов вернулся в Петербург, где на приеме у Александра II доложил о бездарном руководстве армией князем Меньшиковым. Царь не захотел прислушаться к советам Пирогова, и с этого момента Николай Иванович впал в немилость. Он вынужден был уйти из Медико-хирургической академии. Назначенный попечителем Одесского и Киевского учебных округов, Пирогов пытается изменить существовавшую в них систему школьного образования. Естественно, его действия привели к конфликту с властями, и ученому вновь пришлось оставить свой пост. В 1862-1866 гг. руководил молодыми русскими учеными, командированными в Германию. Тогда же успешно оперировал Джузепе Гарибальди. С 1866 г. жил в своем имении в с. Вишня, где открыл больницу, аптеку и передал землю крестьянам в дар. Он выезжал оттуда только за границу, а также по приглашению Петербургского университета для чтения лекций. К этому времени Пирогов уже был членом нескольких иностранных академий. Как консультант по военной медицине и хирургии выезжал на фронт во время франко-прусской (1870-1871) и русско-турецкой (1877-1878) войн.

В 1879-1881 гг. работал над «Дневником старого врача», завершив рукопись незадолго до кончины. В мае 1881 г. в Москве и Петербурге торжественно отмечали пятидесятилетие научной деятельности Пирогова. Однако в это время ученый уже был неизлечимо болен, и летом 1881 г. он умер в своем имении. Но собственной смертью он сумел себя обессмертить. Незадолго до кончины ученый сделал еще одно открытие - предложил совершенно новый способ бальзамирования умерших. Тело Пирогова было бальзамировано, положено в склеп и сохраняется ныне в Виннице, в черту которого вошло имение, превращенное в музей. И.Е. Репин написал портрет Пирогова, находящийся в Третьяковской галерее. После смерти Пирогова в его память было основано Общество русских врачей, регулярно созывавшее Пироговские съезды. Память о великом хирурге сохраняется и сейчас. Ежегодно в день его рождения присуждаются премия и медаль его имени за достижения в области анатомии и хирургии. Имя Пирогова носят 2-й Московский, Одесский и Винницкий медицинские институты.

#### **При ответе на поставленные в билете вопросы и решении задач обучающийся должен**

#### уметь:

- использовать технологии сбора, размещения, хранения, накопления, преобразования и передачи данных в профессионально ориентированных информационных системах;

- использовать в профессиональной деятельности различные виды программного обеспечения, в том числе специального;

- применять компьютерные и телекоммуникационные средства.

#### знать:

- основные понятия автоматизированной обработки информации;

- общий состав и структуру персональных компьютеров и вычислительных систем;

- состав, функции и возможности использования информационных и телекоммуникационных технологий в профессиональной деятельности;

- методы и средства сбора обработки, хранения, передачи и накопления информации;

- базовые системные программные продукты и пакеты прикладных программ в области профессиональной деятельности;

- основные методы и приемы обеспечения информационной безопасности.